# **"A programming language that doesn't change the way you think is not worth learning."**

Alan Perlis, Epigrams in Programming

**Alan Perlis, 1922-1990** first head of CMU CS department first president of ACM first Turing Award winner

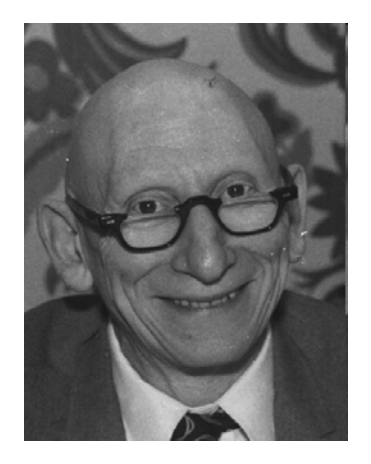

## AWK

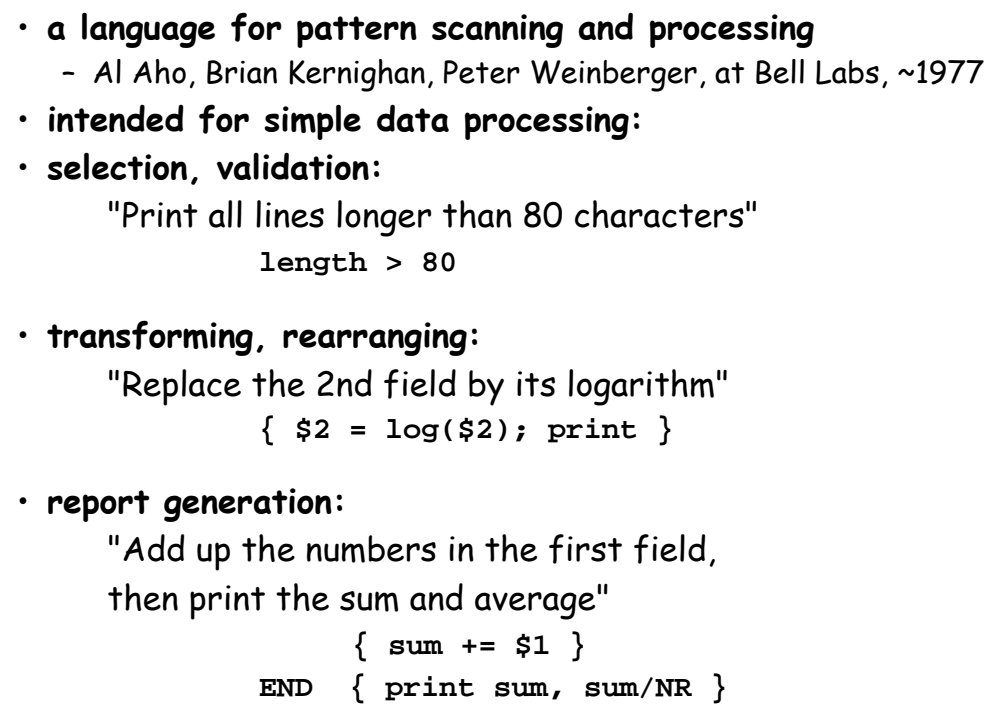

## Structure of an AWK program:

• **a sequence of pattern-action statements**

**pattern { action } pattern { action } …**

- **"pattern" is a regular expression, numeric expression, string expression or combination of these**
- **"action" is executable code, similar to C**

• **usage: awk 'program' [ file1 file2 ... ] awk -f progfile [ file1 file2 ... ]**

#### • **operation:**

for each file for each input line for each pattern if pattern matches input line do the action

## AWK features:

- **input is read automatically across multiple files**
	- lines are split into fields (\$1, ..., \$NF; \$0 for whole line)
- **variables contain string or numeric values (or both)**
	- no declarations: type determined by context and use
	- initialized to 0 and empty string
	- built-in variables for frequently-used values
- **operators work on strings or numbers**
	- coerce type / value according to context
- **associative arrays (arbitrary subscripts)**
- **regular expressions (like egrep)**
- **control flow statements similar to C: if-else, while, for, do**
- **built-in and user-defined functions**
	- arithmetic, string, regular expression, text edit, ...
- **printf for formatted output**
- **getline for input from files or processes**

Basic AWK programs, part 1

```
{ print NR, $0 } precede each line by line number
{ $1 = NR; print } replace first field by line number
{ print $2, $1 } print field 2, then field 1
{ temp = $1; $1 = $2; $2 = temp; print } flip $1, $2
{ $2 = ""; print } zap field 2
{ print $NF } print last field
```
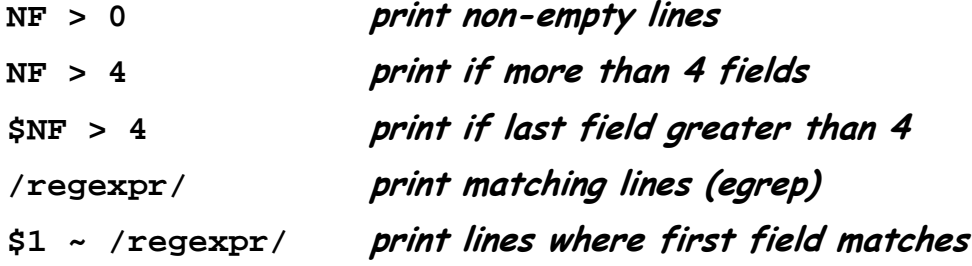

```
Basic AWK programs, part 2
```

```
NF > 0 {print $1, $2} print two fields of non-empty lines
END { print NR } line count
    { nc += length($0) + 1; nw += NF } wc command
END { print NR, "lines", nw, "words", nc, "characters" }
length(50) > max \{ max = length(50); line = 50 \}END { print max, line } print longest line
```
## Control flow

```
• if-else, while, for, do...while, break, continue
  – as in C, but no switch
```

```
• for (i in array)
```
– go through each subscript of an associative array

```
• next start next iteration of main loop
```

```
• exit leave main loop, go to END block
```

```
{ sum = 0
  for (i = 1; i \le NF; i++)sum += $i
  print sum
}
\{ for (i = 1; i \le NF; i++)sum += $i 
}
END { print sum }
```
## Awk text formatter

```
#!/bin/sh
# f - format text into 60-char lines
awk '
/./ { for (i = 1; i <= NF; i++)
           addword($i) }
/^$/ { printline(); print "" }
END { printline() }
function addword(w) {
    if (length(line) + length(w) > 60)
        printline()
    line = line space w
    space = " "
}
function printline() {
    if (length(line) > 0)
       print line
    line = space = ""
}
' "$@"
```
## Arrays

```
• common case: array subscripts are integers
 • reverse a file:
          { x[NR] = $0 } # put each line into array x
     END { for (i = NR; i > 0; i--)print x[i] }
 • make an array:
     n = split(string, array, separator)
   – splits "string" into array[1] ... array[n]
   – returns number of elements
   – optional "separator" can be any regular expression
Associative Arrays
```

```
• array subscripts can have any value, not just integers
```
• **canonical example: adding up name-value pairs**

```
• input:
```
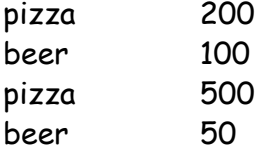

### • **output:**

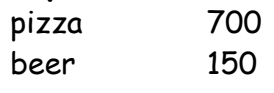

### • **program:**

```
{ amount[$1] += $2 }
END { for (name in amount)
        print name, amount[name] | "sort +1 -nr" 
}
```
# Anatomy of a compiler

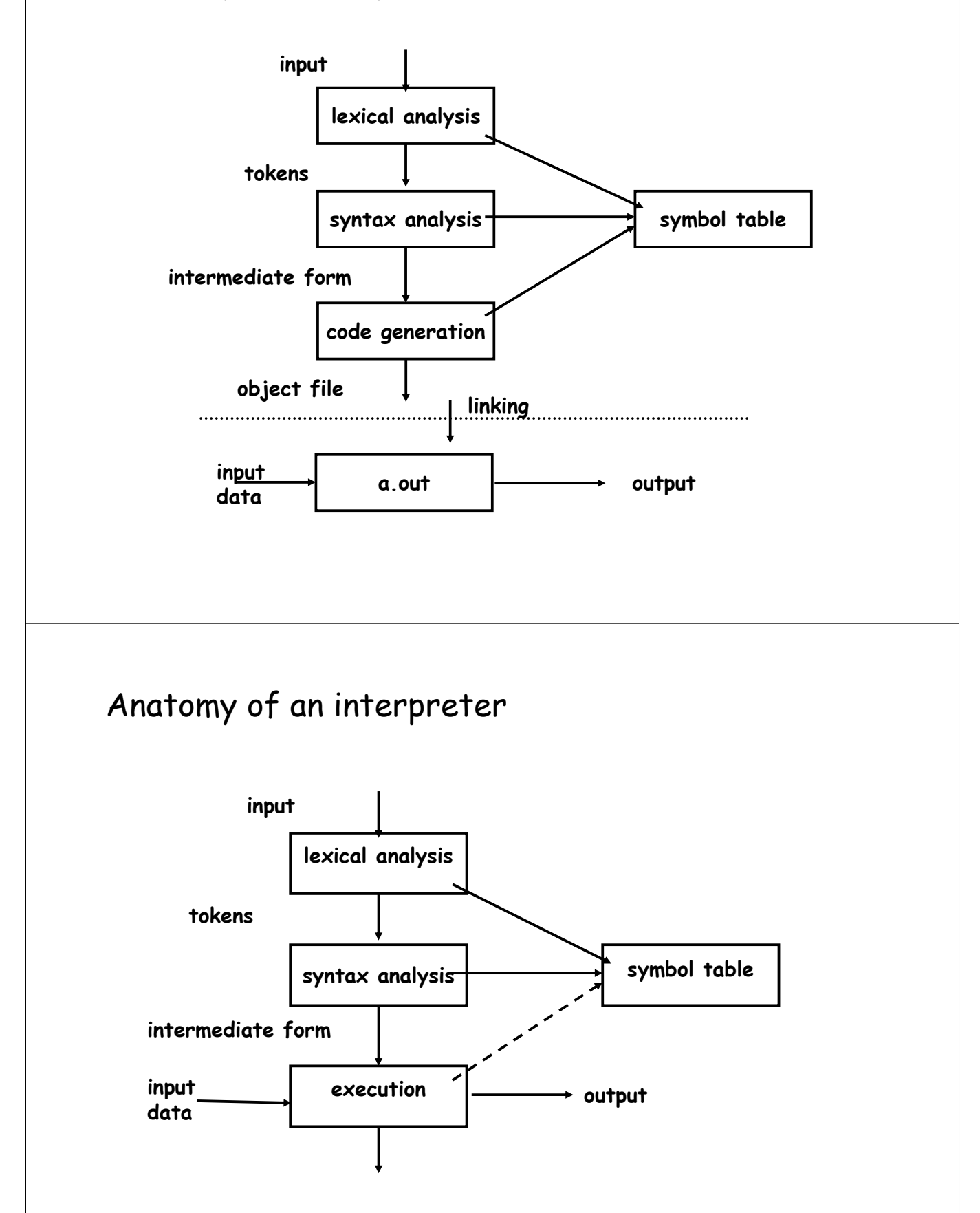

## YACC and LFX

- **languages/tools for building [parts of] compilers and interpreters**
- **YACC: "yet another compiler compiler" (S. C. Johnson, ~ 1972)** – converts a grammar and semantic actions into a parser for that grammar
- **LEX: lexical analyzer generator (M. E. Lesk, ~ 1974)**
	- converts regular expressions for tokens into a lexical analyzer that recognizes those tokens
- **parser calls lexer each time it needs another input token**
- **lexer returns a token and its lexical type**
- **when to think of using them:**
	- real grammatical structures (e.g., recursively defined)
	- complicated lexical structures
	- rapid development time is important
	- language design might change

## YACC-based calculator

```
%{
                         /* data type of yacc stack */
%}
       %token NUMBER
%left '+' '-' /* left associative, same precedence */
%left '*' '/' /* left associative, higher precedence */
%%<br>list:  expr '\n'
list: expr '\n' { printf("\t%.8g\n", $1); }
    | list expr '\n' { printf("\t%.8g\n", $2); }
    ;
expr: NUMBER { $$ = $1; }
    | expr '+' expr { $$ = $1 + $3; }
    | expr '-' expr { $$ = $1 - $3; }
    | expr '*' expr { $$ = $1 * $3; }
    | expr '/' expr { $$ = $1 / $3; }
    | '(' expr ')' { $$ = $2; }
    ;
%%
#include <stdio.h>
#include <ctype.h>
main() { yyparse() }
                yylex() { /* calculator lexical analysis */
  int c;
  while ((c=getchar()) == ' ' | c == ' \t') ;if (c == EOF) return 0;
  if (c == '.' || isdigit(c)) { /* number */
        ungetc(c, stdin);
         scanf("%lf", &yylval); /* lexical value */
         return NUMBER; /* lexical type */
  }
  return c;
}
yyerror(char *s) { fprintf(stderr, "%s\n", s); } /* called for yacc syntax error */
```
# YACC overview

• **YACC converts grammar rules & semantic actions into parsing fcn yyparse()**

– yyparse parses programs written in that grammar, performs semantic actions as grammatical constructs are recognized

- **semantic actions usually build a parse tree**
	- each node represents a particular syntactic type, children are components
- **code generator walks the tree to generate code**
	- may rewrite tree as part of optimization
- **an interpreter could**
	- run directly from the program (TCL)
	- interpret directly from the tree (AWK, Perl?): at each node, interpret children (recursion), do operation of node itself, return result
	- generate byte code output to run elsewhere (Java)
	- generate internal byte code (Python?, …)
	- generate C to be compiled later
- **compiled code runs faster**
	- but compilation takes longer, needs object files, less portable, …
- **interpreters start faster, but run slower**
	- for 1- or 2-line programs, interpreter is better
	- on the fly / just in time compilers merge these (e.g., .NET, some Java)

## Grammar specified in YACC

```
• grammar rules give syntax
• the action part of a rule gives semantics
   – usually used to build a parse tree
   statement : 
      IF ( expression ) statement
                  create node(IF, expr, stmt, 0)
      IF ( expression ) statement ELSE statement
                  create node(IF, expr, stmt1, stmt2)
      WHILE (expression ) statement
                  create node(WHILE, expr, stmt)
      variable = expression
                  create node(ASSIGN, var, expr)
       …
   expression :
      expression + expression
      expression - expression
       ...
```
- **YACC creates a parser from this**
- **when the parser runs, it creates a parse tree**
- **a compiler walks the tree to generate code**
- **an interpreter walks the tree to execute it**

## Excerpt from a real grammar

```
term:
  term '/' ASGNOP term { $$ = op2(DIVEQ, $1, $4); }
 | term '+' term { $$ = op2(ADD, $1, $3); }
 | term '-' term { $$ = op2(MINUS, $1, $3); }
 | term '*' term { $$ = op2(MULT, $1, $3); }
 | term '/' term { $$ = op2(DIVIDE, $1, $3); }
| term '%' term { $$ = op2(MOD, $1, $3); }
 | term POWER term { $$ = op2(POWER, $1, $3); }
 | '-' term %prec UMINUS { $$ = op1(UMINUS, $2); }
 | '+' term %prec UMINUS { $$ = $2; }
 | NOT term %prec UMINUS 
            { $ $ $ $ = op1(NOT, notnull($2)) $}| BLTIN '(' patlist ')' 
           { $$ = op2(BLTIN, itonp($1), $3); }
 | DECR var { $$ = op1(PREDECR, $2); }
 | INCR var { $$ = op1(PREINCR, $2); }
 | var DECR { $$ = op1(POSTDECR, $1); }
 | var INCR { $$ = op1(POSTINCR, $1); }
```
## Excerpts from a real grammar

```
term:
 | term '+' term { $$ = op2(ADD, $1, $3); }
 | term '-' term { $$ = op2(MINUS, $1, $3); }
 | term '*' term { $$ = op2(MULT, $1, $3); }
 | term '/' term { $$ = op2(DIVIDE, $1, $3); }
 | term '%' term { $$ = op2(MOD, $1, $3); }
 | '-' term %prec UMINUS { $$ = op1(UMINUS, $2); }
 | INCR var { $$ = op1(PREINCR, $2); }
 | var INCR { $$ = op1(POSTINCR, $1); }
stmt:
| while {inloop++;} stmt {--inloop; $$ = stat2(WHILE,$1,$3);}
| if stmt else stmt { $$ = stat3(IF, $1, $2, $4); }
\{ \hat{\varsigma} \hat{\varsigma} = \text{stat3(IF, $1, $2, NIL)} \}| lbrace stmtlist rbrace { $$ = $2; }
while:
  WHILE '(' pattern rparen \{ \hat{s}\hat{s} = \text{notnull}(\hat{s}3); \}
```
### Excerpts from a LEX analyzer  $"++"$  {  $yylval.i = INCR; RET(INCR);$ }  $"--"$  {  $yy1val.i = DECR; RET(DECR);$ } **([0-9]+(\.?)[0-9]\*|\.[0-9]+)([eE](\+|-)?[0-9]+)? { yylval.cp = setsymtab(yytext, tostring(yytext), atof(yytext), CON|NUM, symtab); RET(NUMBER); } while { RET(WHILE); } for { RET(FOR); } do { RET(DO); } if { RET(IF); } else { RET(ELSE); } return { if (!infunc) ERROR "return not in function" SYNTAX; RET(RETURN); } • { RET(yylval.i = yytext[0]); /\* everything else \*/ }**

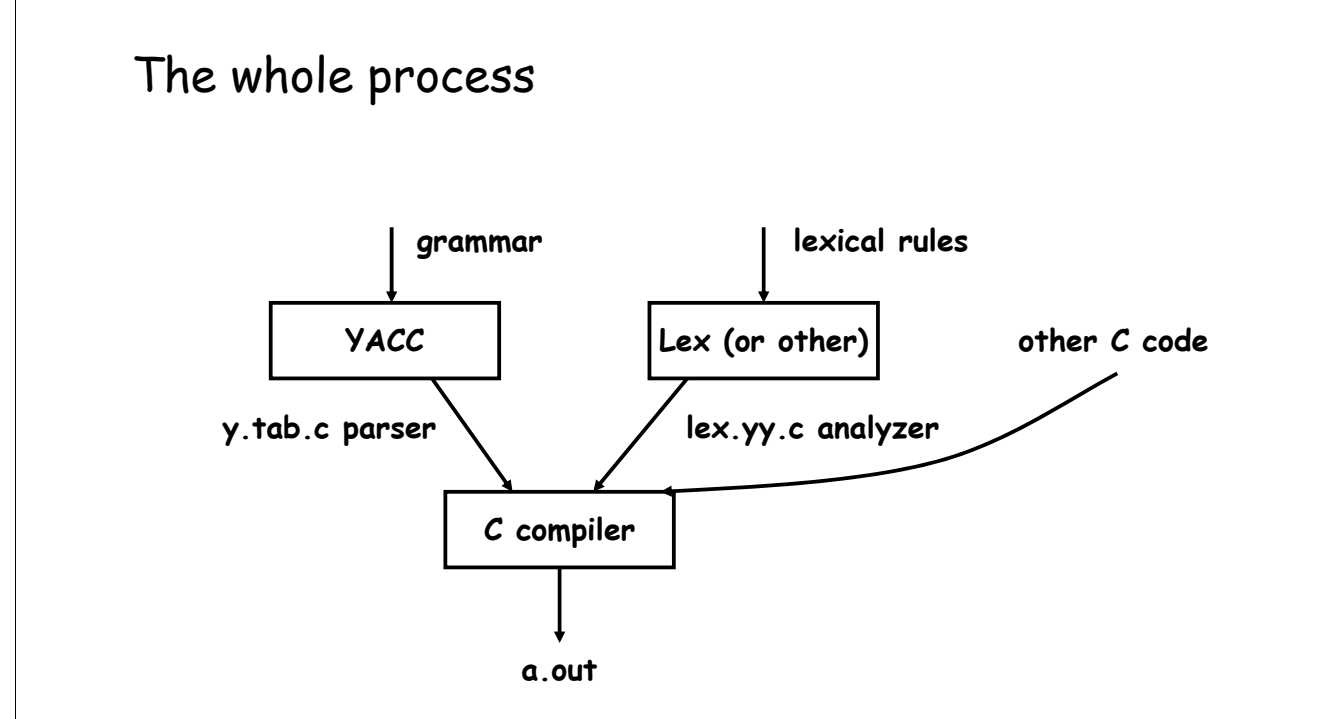

## AWK implementation

```
• source code is about 6000 lines of C and YACC
• compiles (almost) without change on Unix/Linux, Windows, Mac
• parse tree nodes:
    typedef struct Node {
        int type; /* ARITH, … */
        Node *next;
        Node *child[4];
    } Node;
• leaf nodes (values):
    typedef struct Cell {
        int type; /* VAR, FLD, … */
        Cell *next;
        char *name;
        char *sval; /* string value */
        double fval; /* numeric value */
        int state; /* STR | NUM | ARR … */
    } Cell;
```
## Using Awk for testing RE code

• **regular expression tests are described in a very small specialized language:**

```
^a.$ ~ ax
           aa
     !~ xa
           aaa
           axy
```
- **each test is converted into a command that exercises awk: echo 'ax' | awk '!/^a.\$'/ { print "bad" }'**
- **illustrates**
	- little languages
	- programs that write programs
	- mechanization

# Unit testing

```
• code that exercises/tests small area of functionality
   – single method, function, ...
• helps make sure that code works and stays working 
   – make sure small local things work so can build larger things on top
• very often used in "the real world"
   – e.g., can't check in code unless has tests and passes them
• often have tools to help write tests, run them automatically
   – e.g., JUnit
struct {
  int yesno; char *re; char *text;
} tests[100] = {
  1, "x", "x",
  0, "x", "y",
  0, 0, 0
};
main() {
    for (int i = 0; tests[i].re != 0; i++) {
       if (match(tests[i].re, tests[i].text) != tests[i].yesno)
           printf("%d failed: %d [%s] [%s]\n", i, 
               tests[i].yesno, tests[i].re, tests[i].text);
 }
}
```
# Record keeping

### • **record of all bug fixes since August 1987**

**Nov 26, 2009:**

- fixed a long-standing issue with when FS takes effect. a change to FS is now noticed immediately for subsequent splits.
- changed the name getline() to awkgetline() to avoid yet another name conflict somewhere.

### **Feb 11, 2009:**

• temporarily for now defined HAS\_ISBLANK, since that seems to be the best way through the thicket. isblank arrived in C99, but seems to be arriving at different systems at different times.

### **Oct 8, 2008:**

• fixed typo in b.c that set tmpvec wrongly. no one had ever run into the problem, apparently. thanks to alistair crooks.

### **Oct 23, 2007:**

- minor fix in lib.c: increase inputFS to 100, change malloc for fields to n+1.
- fixed memory fault caused by out of order test in setsval. thanks to david o'brien, freebsd, for both fixes. **...**

### **Feb 21, 2007:**

• fixed quotation in b.c; thanks to Hal Pratt and the Princeton Dante Project.

## Lessons

### • **people use tools in unexpected, perverse ways**

- compiler writing: implementing languages and other tools
- object language (programs generate Awk)
- first programming language
- **existence of a language encourages programs to generate it**
	- machine generated inputs stress differently than people do

### • **mistakes are inevitable and hard to change**

- concatenation syntax
- ambiguities, especially with >
- function syntax
- creeping featurism from user pressure
- difficulty of changing a "standard"

### **"One thing [the language designer] should not do is to include untried ideas of his own."**

(C. A. R. Hoare, Hints on Programming Language Design, 1973)